# Package 'SynExtend'

October 18, 2022

<span id="page-0-0"></span>Type Package Title Tools for Working With Synteny Objects Version 1.8.0 biocViews Genetics, Clustering, ComparativeGenomics, DataImport Description Shared order between genomic sequences provide a great deal of information. Synteny objects produced by the R package DECIPHER provides quantitative information about that shared order. SynExtend provides tools for extracting information from Synteny objects. **Depends** R ( $>= 4.1.0$ ), DECIPHER ( $>= 2.20.0$ ) Imports methods, Biostrings, S4Vectors, IRanges, utils, stats, parallel, graphics, grDevices Suggests BiocStyle, knitr, rtracklayer, igraph, markdown, rmarkdown License GPL-3 Encoding UTF-8 NeedsCompilation no VignetteBuilder knitr git\_url https://git.bioconductor.org/packages/SynExtend git\_branch RELEASE\_3\_15 git\_last\_commit ada2504 git\_last\_commit\_date 2022-04-26 Date/Publication 2022-10-18 Author Nicholas Cooley [aut, cre] (<<https://orcid.org/0000-0002-6029-304X>>), Aidan Lakshman [aut, ctb] (<<https://orcid.org/0000-0002-9465-6785>>), Adelle Fernando [ctb], Erik Wright [aut] Maintainer Nicholas Cooley <npc19@pitt.edu>

## <span id="page-1-0"></span>R topics documented:

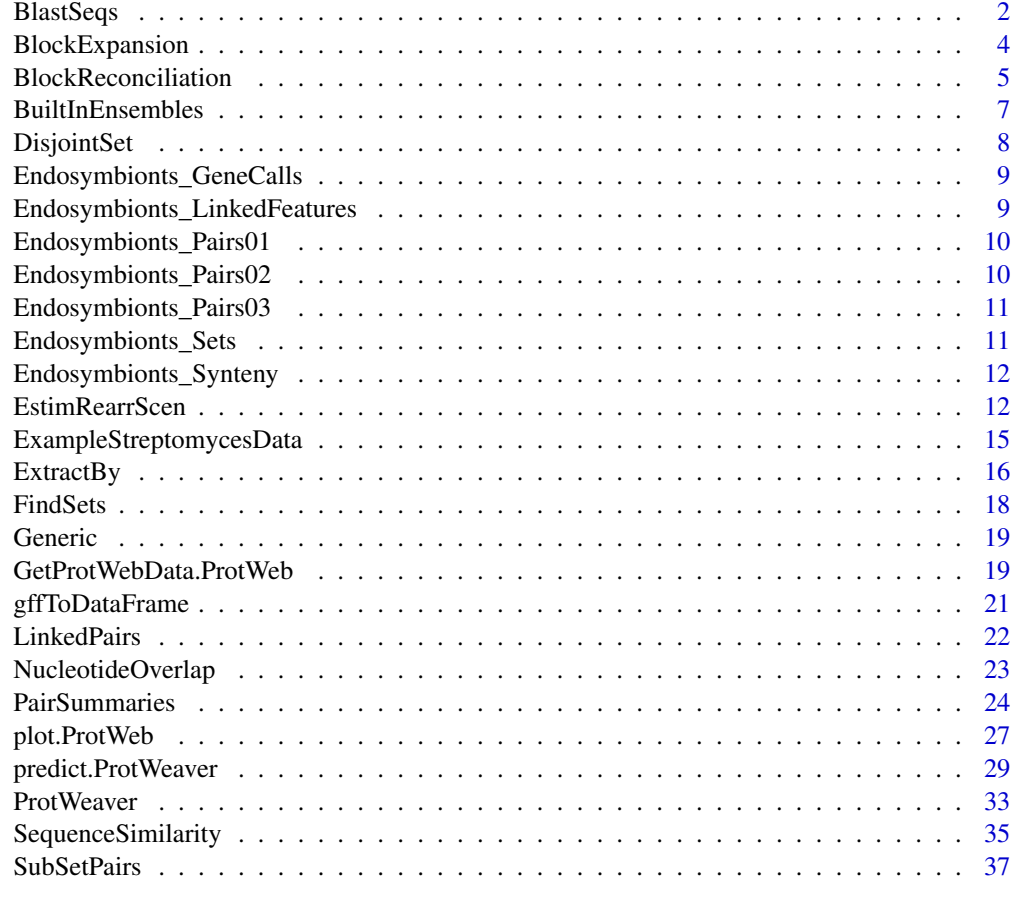

#### **Index** [39](#page-38-0)

BlastSeqs *Run BLAST queries from R*

## Description

Wrapper to run [BLAST](https://blast.ncbi.nlm.nih.gov/Blast.cgi) queries using the commandline BLAST tool directly from R. Can operate on an [XStringSet](#page-0-0) or a FASTA file.

This function requires the BLAST+ commandline tools, which can be downloaded [here.](https://blast.ncbi.nlm.nih.gov/Blast.cgi?PAGE_TYPE=BlastDocs&DOC_TYPE=Download)

## Usage

```
BlastSeqs(seqs, BlastDB,
             blastType=c('blastn', 'blastp', 'tblastn', 'blastx', 'tblastx'),
              extraArgs='', verbose=TRUE)
```
#### <span id="page-2-0"></span>BlastSeqs 3

#### Arguments

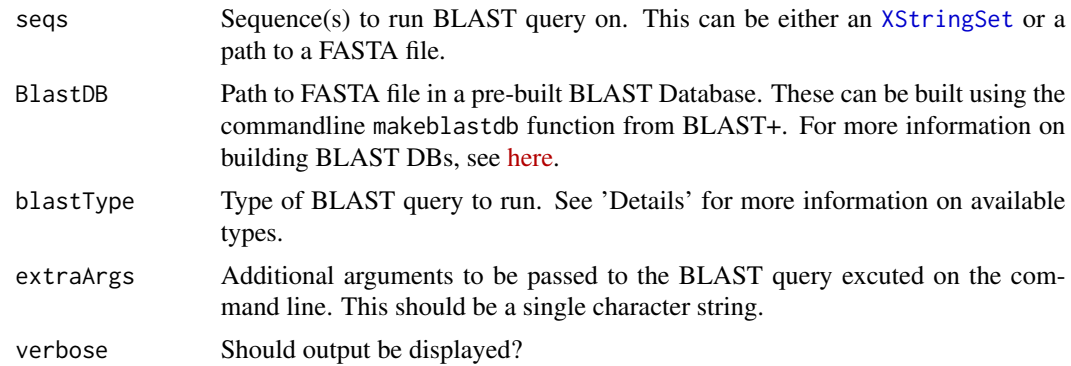

## Details

BLAST implements multiple types of search. Available types are the following:

- blastn: Nucleotide sequences against database of nucleotide sequences
- blastp: Protein sequences against database of protein sequences
- tblastn: Translates nucleotide sequences to protein sequences, then queries against database of protein sequences
- blastx: Queries protein sequences against database of nucleotides translated into protein sequences
- tblastx: Translates nucleotide sequences to protein sequences, then queries against database of nucleotides translated into protein sequences

Different BLAST queries require different inputs. The function will throw an error if the input data does not match expected input for the requested query type.

Input data for blastn, tblastn, and tblastx should be nucleotide data.

Input data for blastp and blastx should be amino acid data.

#### Value

Returns a data frame [\(data.frame\)](#page-0-0) of results of the BLAST query.

#### Note

Future release will add ability to create a BLAST database from input data directly in R.

## Author(s)

Aidan Lakshman <ahl27@pitt.edu>

#### Examples

#

<span id="page-3-0"></span>

## Description

Attempt to expand blocks of paired features in a PairSummaries object.

## Usage

```
BlockExpansion(Pairs,
               GapTolerance = 4L,
               DropSingletons = FALSE,
               Criteria = "PID",
               Floor = 0.5,
               NewPairsOnly = TRUE,
               DBPATH,
               Verbose = FALSE)
```
## Arguments

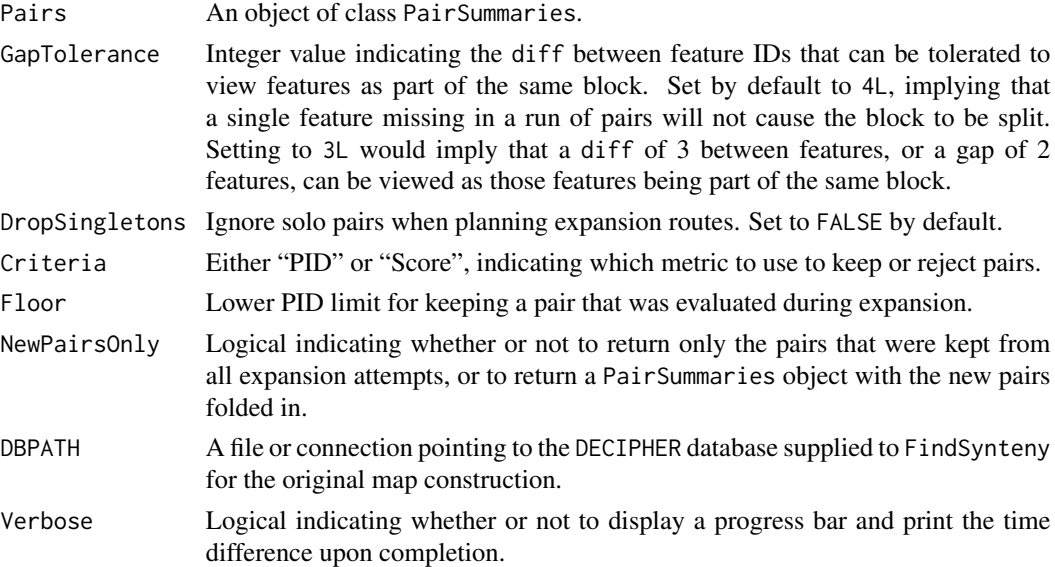

## Details

BlockExpansion uses a naive expansion algorithm to attempt to fill in gaps in blocks of paired features and to attempt to expand blocks of paired features.

## Value

An object of class PairSummaries.

## <span id="page-4-0"></span>BlockReconciliation 5

## Author(s)

Nicholas Cooley <npc19@pitt.edu>

#### See Also

[PairSummaries](#page-23-1), [NucleotideOverlap](#page-22-1), link{SubSetPairs}, [FindSynteny](#page-0-0)

## Examples

```
DBPATH <- system.file("extdata",
                      "Endosymbionts.sqlite",
                      package = "SynExtend")
data("Endosymbionts_Pairs01", package = "SynExtend")
Pairs02 <- BlockExpansion(Pairs = Endosymbionts_Pairs01,
                          NewPairsOnly = FALSE,
                          DBPATH = DBPATH,
                          Verbose = TRUE)
```
BlockReconciliation *Rejection scheme for asyntenic predicted pairs*

#### Description

Take in a PairSummaries object and reject predicted pairs that conflict with syntenic blocks either locally or globally.

#### Usage

```
BlockReconciliation(Pairs,
                    ConservativeRejection = TRUE,
                    Precedent = "Size",
                    PIDThreshold = NULL,
                    SCOREThreshold = NULL,
                    Verbose = FALSE)
```
#### Arguments

Pairs A PairSummaries object.

ConservativeRejection

A logical defaulting to TRUE. By default only pairs that conflict within a syntenic block will be rejected. When FALSE any conflict will cause the rejection of the pair in the smaller block.

Precedent A character vector of length 1, defaulting to "Size". Selector for whether function attempts to reconcile with block size as precedent, or mean block PID as precedent. Currently "Metric" will select mean block PID to set block precedent. Blocks of size 1 cannot reject other blocks. The default behavior causes

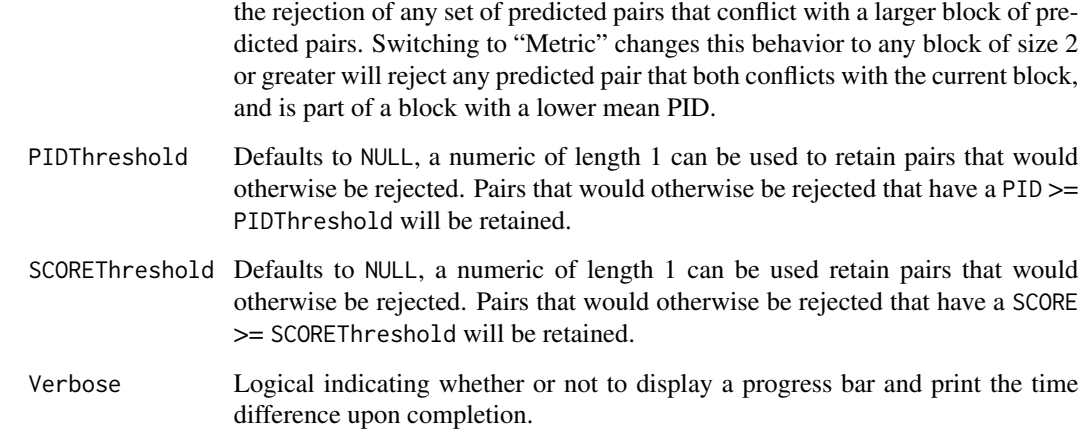

#### Details

If a given PairSummaries object contains predicted pairs that conflict, i.e. imply paralogy, or an "incorrect" and a "correct" ortholog prediction, these predictions will be reconciled. The function scrolls through pairs based on the size of the syntenic block that they are part of, from largest to smallest. When ConservativeRejection is TRUE only predicted pairs that exist within the syntenic block "space" will be removed, this option leaves room for conflicting predictions to remain if they are non-local to each other, or are on different indices. When ConservativeRejection is FALSE any pair that conflicts with a larger syntenic block will be rejected. This option forces only 1-1 feature pairings, for features are part of any syntenic block. Predicted pairs that represent a syntenic block size of 1 feature will not reject other pairs. PIDThreshold and SCOREThreshold can be used to retain pairs that would otherwise be rejected based on available assessments of their pairwise alignment.

#### Value

A data.frame of class "data.frame" and "PairSummaries" of paired genes that are connected by syntenic hits. Contains columns describing the k-mers that link the pair. Columns "p1" and "p2" give the location ids of the the genes in the pair in the form "DatabaseIdentifier ContigIdentifier GeneIdentifier". "ExactMatch" provides an integer representing the exact number of nucleotides contained in the linking k-mers. "TotalKmers" provides an integer describing the number of distinct k-mers linking the pair. "MaxKmer" provides an integer describing the largest k-mer that links the pair. A column titled "Consensus" provides a value between zero and 1 indicating whether the kmers that link a pair of features are in the same position in each feature, with 1 indicating they are in exactly the same position and 0 indicating they are in as different a position as is possible. The "Adjacent" column provides an integer value ranging between 0 and 2 denoting whether a feature pair's direct neighbors are also paired. Gap filled pairs neither have neighbors, or are included as neighbors. The "TetDist" column provides the euclidean distance between oligonucleotide - of size 4 - frequences between predicted pairs. "PIDType" provides a character vector with values of "NT" where either of the pair indicates it is not a translatable sequence or "AA" where both sequences are translatable. If users choose to perform pairwise alignments there will be a "PID" column providing a numeric describing the percent identity between the two sequences. If users choose to predict PIDs using their own, or a provided model, a "PredictedPID" column will be provided.

## <span id="page-6-0"></span>BuiltInEnsembles 7

#### Author(s)

Nicholas Cooley <npc19@pitt.edu>

#### See Also

[FindSynteny](#page-0-0), [Synteny-class](#page-0-0), [PairSummaries](#page-23-1)

#### Examples

```
data("Endosymbionts_Pairs02", package = "SynExtend")
Pairs03 <- BlockReconciliation(Pairs = Endosymbionts_Pairs02,
                               ConservativeRejection = FALSE,
                               Verbose = TRUE)
```
<span id="page-6-1"></span>BuiltInEnsembles *Pretrained ProtWeaver Ensemble Models*

#### Description

ProtWeaver has best performance with an ensemble method combining individual evidence streams. This data file provides pretrained models for ease of use. These models are trained on genes from *Streptomyces* species.

These models are used internally if the user does not provide their own model, and aren't explicitly designed to be accessed by the user.

See the examples for how to train your own ensemble model.

#### Usage

```
data("BuiltInEnsembles")
```
#### Format

The data contain a list of objects of class [glm](#page-0-0).

## Examples

```
## Training own ensemble method to avoid
## using built-ins
```

```
exData <- get(data("ExampleStreptomycesData"))
pw <- ProtWeaver(exData$Genes[1:50])
datavals <- predict(pw, NoPrediction=TRUE)
```

```
# Make sure the actual values correspond to the right pairs!
# This example just picks random numbers
# Do not do this for your own models
actual_values < - sample(c(0,1), nrow(datavals), replace=TRUE)datavals[,'y'] <- actual_values
```
<span id="page-7-0"></span>8 DisjointSet

```
myModel <- glm(y~., datavals[,-c(1,2)], family='binomial')
predictionPW <- ProtWeaver(exData$Genes[51:60])
predict(predictionPW,
         PretrainedModel=myModel)
```
<span id="page-7-1"></span>DisjointSet *Return single linkage clusters from* PairSummaries *objects.*

## Description

Takes in a PairSummaries object and return a list of identifiers organized into single linkage clusters.

#### Usage

DisjointSet(Pairs, Verbose = FALSE)

#### Arguments

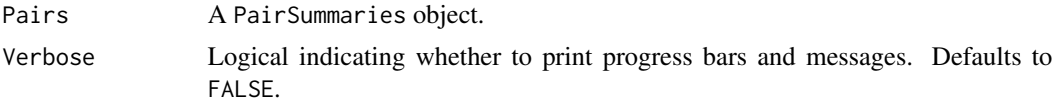

## Details

Takes in a PairSummaries object and return a list of identifiers organized into single linkage clusters.

## Value

Returns a list of character vectors representing IDs of sequence features, typically genes.

#### Author(s)

Nicholas Cooley <npc19@pitt.edu>

#### See Also

[FindSynteny](#page-0-0), [Synteny-class](#page-0-0), [PairSummaries](#page-23-1), [FindSets](#page-17-1)

## Examples

```
data("Endosymbionts_Pairs03", package = "SynExtend")
Sets <- DisjointSet(Pairs = Endosymbionts_Pairs03,
                   Verbose = TRUE)
```
<span id="page-8-0"></span>Endosymbionts\_GeneCalls

*Example genecalls*

## Description

A named list of DataFrames.

## Usage

data("Endosymbionts\_GeneCalls")

## Format

A named list.

## Details

Example genecalls.

## Examples

data(Endosymbionts\_GeneCalls)

Endosymbionts\_LinkedFeatures *Example synteny links*

## Description

An object of class LinkedPairs.

## Usage

data("Endosymbionts\_LinkedFeatures")

## Format

An object of class LinkedPairs.

## Details

An object of class LinkedPairs.

## Examples

data(Endosymbionts\_LinkedFeatures)

<span id="page-9-0"></span>Endosymbionts\_Pairs01 *Example predicted pairs*

## Description

An object of class PairSummaries.

## Usage

data("Endosymbionts\_Pairs01")

## Format

An object of class PairSummaries.

## Details

An object of class PairSummaries.

## Examples

data(Endosymbionts\_Pairs01)

Endosymbionts\_Pairs02 *Example predicted pairs*

## Description

An object of class PairSummaries where blocks have been expanded.

## Usage

data("Endosymbionts\_Pairs02")

## Format

An object of class PairSummaries.

## Details

An object of class PairSummaries.

## Examples

data(Endosymbionts\_Pairs02)

## <span id="page-10-0"></span>Description

An object of class PairSummaries where blocks have been expanded and competitors have been rejected.

#### Usage

```
data("Endosymbionts_Pairs03")
```
#### Format

An object of class PairSummaries.

## Details

An object of class PairSummaries.

## Examples

data(Endosymbionts\_Pairs03)

Endosymbionts\_Sets *A list of disjoint sets.*

## Description

A named list of disjoint sets representing hypothetical COGs.

## Usage

```
data("Endosymbionts_Sets")
```
## Format

A named list of disjoint sets representing hypothetical COGs.

#### Details

A named list of disjoint sets representing hypothetical COGs.

## Examples

data(Endosymbionts\_Sets)

<span id="page-11-0"></span>Endosymbionts\_Synteny *A synteny object*

## Description

An object of class Synteny.

## Usage

data("Endosymbionts\_Synteny")

## Format

An object of class Synteny.

## Details

An object of class Synteny.

## Examples

data(Endosymbionts\_Synteny)

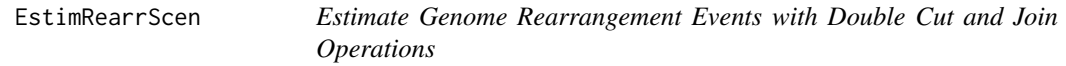

## Description

Take in a [Synteny](#page-0-0) object and return predicted rearrangement events.

## Usage

```
EstimRearrScen(SyntenyObject, NumRuns = -1,
                Mean = FALSE, MinBlockLength = -1,
                Verbose = TRUE)
```
## Arguments

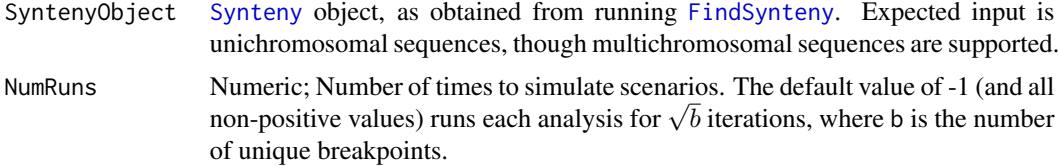

## EstimRearrScen 13

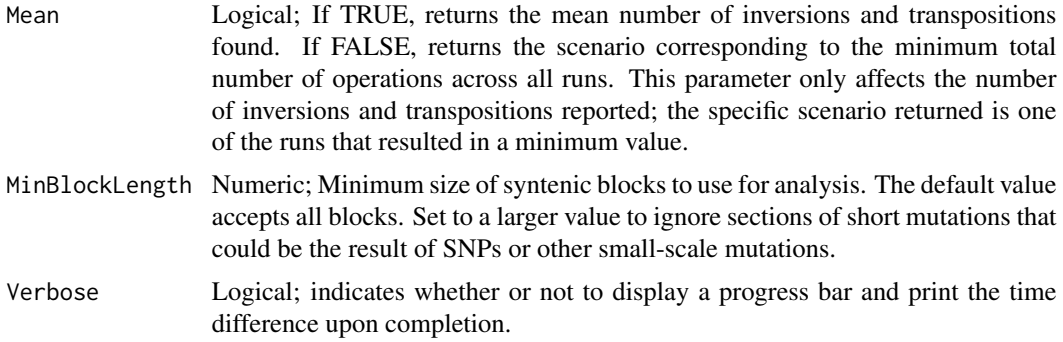

#### Details

EstimRearrScen is an implementation of the Double Cut and Join (DCJ) method for analyzing large scale mutation events.

The DCJ model is commonly used to model genome rearrangement operations. Given a genome, we can create a connected graph encoding the order of conserved genomic regions. Each syntenic region is split into two nodes, with one encoding the beginning and one encoding the end (beginning and end defined relative to the direction of transcription). Each node is then connected to the two nodes it is adjacent to in the genome.

For example, given a genome with 3 syntenic regions  $a - b - c$  such that b is transcribed in the opposite direction relative to a, c, our graph would consist of nodes and edges  $a1 - a2 - b2 - b1$  $c1 - c2$ .

Given two genomes, we derive syntenic regions between the two samples and then construct two of these graph structures. A DCJ operation is one that cuts two connections of a common color and creates two new edges. The goal of the DCJ model is to rearrange the graph of the first genome into the second genome using DCJ operations. The DCJ distance is defined as the minimum number of DCJ operations to transform one graph into another.

It can be easily shown that inversions can be performed with a single DCJ operation, and block interchanges/order rearrangements can be performed with a sequence of two DCJ operations. DCJ distance defines a metric space, and prior work has demonstrated algorithms for fast computation of the DCJ distance.

However, DCJ distance inherently incentivizes inversions over block interchanges due to the former requiring half as many DCJ operations. This is a strong assumption, and there is no evidence to support gene order rearrangements occuring half as often as gene inversions.

This implementation incentivizes minimum number of total events rather than total number of DCJs. As the search space is large and multiple sequences of events can be equally parsimonious, this algorithm computes multiple scenarios with random sequences of operations to try to find the minimum amount of events. Users can choose to receive the best found solution or the mean number of events from all solutions.

#### Value

An *NxN* matrix of lists with the same shape as the input Synteny object. This is wrapped into a GenRearr object for pretty printing.

The diagonal corresponds to total sequence length of the corresponding genome.

In the upper triangle, entry  $[i, j]$  corresponds to the percent hits between genome i and genome j. In the lower triangle, entry  $[i, j]$  contains a List object with 5 properties:

- \$Inversions and \$Transpositions contain the (Mean/min) number of estimated inversions and transpositions (resp.) between genome i and genome j.
- \$pct\_hits contains percent hits between the genomes.
- \$Scenario shows the sequence of events corresponding to the minimum rearrangement scenario found. See below for details.
- \$Key provides a mapping between syntenic blocks and genome positions. See below for details.

The print.GenRearr method prints this data out as a matrix, with the diagonal showing the number of chromosomes and the lower triangle displaying  $xI, yT$ , where x, y the number of inversions and transpositions (resp.) between the corresponding entries.

The \$Scenario entry describes a sequences of steps to rearrange one genome into another, as found by this algorithm. The goal of the DCJ model is to rearrange the second genome into the first. Thus, with N syntenic regions total, we can arbitrarily choose the syntenic blocks in genome 1 to be ordered  $1, 2, \ldots, N$ , and then have genome 2 numbers relative to that.

As an example, suppose genome 1 has elements  $AB E(r)$  G and genome 2 has elements  $EB(r)$  $A(r)$  G, with  $X(r)$  denoting block X has reversed direction of transcription. We can then arbitrarily assign blocks to numbers such that genome 1 is  $(1 2 3 4)$  and genome 2 is  $(3 -2 -1 4)$ , where a negative indicates reversed direction of transcription relative to the corresponding syntenic block in genome 1.

Each entry in \$Scenario details an operation, the result after that operation, and the number of blocks involved in the operation. If we reversed the middle two entries of genome 2, the entry in \$Scenario would be:

inversion: 3 1 2 4 { 2 }

Here we inverted the whole block  $(-2 - 1)$  into  $(1 2)$ . We could then finish the rearrangement by performing a transposition to move block 3 between 2 and 4. The entries of \$Scenario in this case would be the following:

Original: 3 -2 -1 4

inversion: 3 1 2 4 { 2 }

block interchange: 1 2 3 4 { 3 }

Step 1 is the original state of genome 2, step 2 inverts 2 elements to arrive at (3 1 2 4), and then step 3 moves one element to arrive at (1 2 3 4).

It is important to note that the numbered genomic regions in \$Scenario are not genes, they are blocks of conserved syntenic regions between the genomes. These blocks may not match up with the original blocks from the Synteny object, since some are combined during pre-processing to expedite calculations.

\$Key is a mapping between these numbered regions and the original genomic regions. This is a 5 column matrix with the following columns (in order):

- 1. start1: Nucleotide position for the first nucleotide in of the syntenic region on genome 1.
- 2. start2: Same as start1, but for genome 2
- 3. length: Length of block, in nucleotides

## <span id="page-14-0"></span>ExampleStreptomycesData 15

- 4. rel\_direction\_on\_2: 1 if the blocks have the same transcriptonal direction on both genomes, and 0 if the direction is reversed in genome 2
- 5. index1: Label of the genetic region used in \$Scenario output

#### Author(s)

Aidan Lakshman (<ahl27@pitt.edu>)

## References

Friedberg, R., Darling, A. E., & Yancopoulos, S. (2008). Genome rearrangement by the double cut and join operation. *Bioinformatics*, 385-416.

## See Also

[FindSynteny](#page-0-0)

[Synteny](#page-0-0)

## Examples

```
db <- system.file("extdata", "Influenza.sqlite", package="DECIPHER")
synteny <- FindSynteny(db)
synteny
rearrs <- EstimRearrScen(synteny)
rearrs # view whole object
rearrs[[2,1]] # view details on Genomes 1 and 2
```
<span id="page-14-1"></span>ExampleStreptomycesData

*Example ProtWeaver Input Data from* Streptomyces *Species*

#### Description

Data from Streptomyces species to test [ProtWeaver](#page-32-1) functionality.

#### Usage

```
data("ExampleStreptomycesData")
```
## Format

The data contain two elements, Genes and Tree. Genes is a list of presence/absence vectors in the input required for [ProtWeaver](#page-32-1). Tree is a species tree used for additional input.

## Details

This dataset contains a number of Clusters of Orthologous Genes (COGs) and a species tree for use with ProtWeaver. This dataset showcases an example of using ProtWeaver with a list of vectors. Entries in each vector are formatted correctly for use with co-localization prediction. Each COG i contains entries of the form a\_b\_c, indicating that the gene was found in genome a on chromosome b, and was at the c'th location. The original dataset is comprised of 301 unique genomes.

## See Also

[ProtWeaver](#page-32-1)

## Examples

```
exData <- get(data("ExampleStreptomycesData"))
pw <- ProtWeaver(exData$Genes)
# Subset isn't necessary but is faster for a working example
predict(pw, Subset=1:10, MySpeciesTree=exData$Tree)
```
ExtractBy *Extract and organize* DNAStringSets*s.*

#### Description

Return organized DNAStringSets based on three currently supported object combinations. First return a single DNAStringSet of feature sequences from a DFrame of genecalls and a DNAStingSet of the source assembly. Second return a list of DNAStringSets of predicted pairs from a PairSummaries object and a character string of the location of a DECIPHER SQLite database. Third return a list of DNAStringSets of predicted single linkage communities from a PairSummaries object, a character string of the location of a DECIPHER SQLite database, and a list of identifiers generated by DisjointSet.

#### Usage

ExtractBy(x, y, z, Verbose = FALSE)

#### **Arguments**

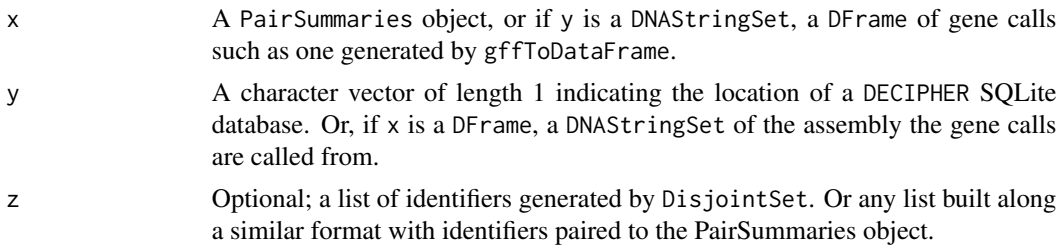

<span id="page-15-0"></span>

#### <span id="page-16-0"></span>ExtractBy 17

## Details

All sequences are forced into the same direction based on the Strand column supplied by either the gene calls DFrame specified by x, or the GeneCalls attribute of the PairSummaries object specified by y.

#### Value

Return a DNAStringSet, or list of DNAStringSets arranged depending upon the objects supplied. See description.

## Author(s)

Nicholas Cooley <npc19@pitt.edu>

## See Also

[FindSynteny](#page-0-0), [Synteny-class](#page-0-0), [PairSummaries](#page-23-1), [DisjointSet](#page-7-1)

#### Examples

```
DBPATH <- system.file("extdata",
                      "Endosymbionts.sqlite",
                      package = "SynExtend")
data("Endosymbionts_Pairs03", package = "SynExtend")
data("Endosymbionts_Sets", package = "SynExtend")
# extract the first 10 disjoint sets
```

```
Sets <- ExtractBy(x = Endosymbionts_Pairs03,
                  y = DBPATH,
                  z = Endosymbionts_Sets[1:10],
                  Verbose = TRUE)
```

```
# extract just the pairs
Sets <- ExtractBy(x = Endosymbionts_Pairs03,
                 y = DBPATH,
                  Verbose = TRUE)
```
<span id="page-17-1"></span><span id="page-17-0"></span>

## Description

Take in a pair of vectors representing the columns of an undirected pairs list and return the single linkage clusters.

#### Usage

FindSets(p1, p2, Verbose = FALSE)

## Arguments

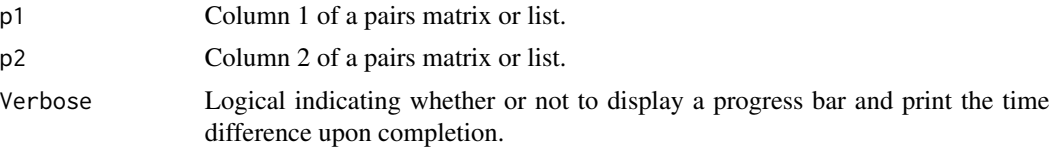

## Details

FindSets uses a version of the union-find algorithm to collect single linkage clusters from a pairs list. Currently meant to be used inside a wrapper function, but left exposed for user convenience.

## Value

A two column matrix with the first column being input nodes, and the second the node representing a single linkage cluster.

#### Author(s)

Nicholas Cooley <npc19@pitt.edu>

## See Also

[PairSummaries](#page-23-1)

## Examples

```
set.seed(1986)
m <- cbind(as.integer(sample(30, size = 25,
                             replace = TRUE)),
           as.integer(sample(35, size = 25,
                             replace = TRUE)))
```
Levs  $\leq$  unique( $c(m[, 1],$ 

<span id="page-18-0"></span>Generic 2008 and 2008 and 2008 and 2008 and 2008 and 2008 and 2008 and 2008 and 2008 and 2008 and 2008 and 200

```
m[, 2]))
m \le - cbind("1" = as.integer(factor(x = m[, 1L],
                                   levels = Levs)),
           "2" = as.integer(factor(x = m[, 2L],
                                   levels = Levs)))
z \le FindSets(p1 = m[, 1],
              p2 = m[, 2]
```
Generic *Model for predicting PID based on k-mer statistics*

#### Description

Though the function PairSummaries provides an argument allowing users to ask for alignments, given the time consuming nature of that process on large data, models are provided for predicting PIDs of pairs based on k-mer statistics without performing alignments.

## Usage

data("Generic")

## Format

The format is an object of class "glm".

#### Details

A model for predicting the PID of a pair of sequences based on the k-mers that were used to link the pair.

## Examples

data(Generic)

<span id="page-18-1"></span>GetProtWebData.ProtWeb

*Extract information from a ProtWeb object*

## Description

ProtWeb objects are outputted from [predict.ProtWeaver](#page-28-1).

This function extracts the underlying data from the object.

#### Usage

## S3 method for class 'ProtWeb' GetProtWebData(x, AsDf=FALSE, ...)

#### <span id="page-19-0"></span>Arguments

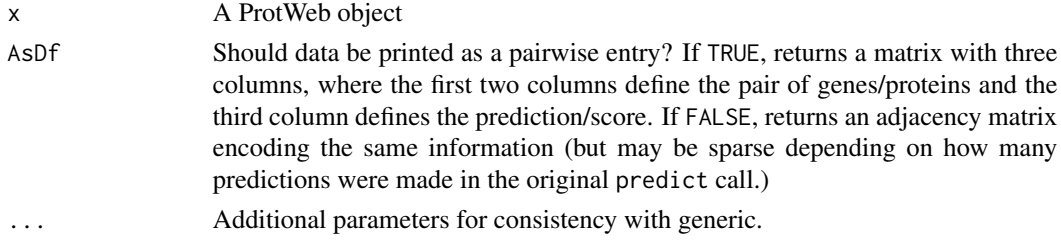

## Details

[predict.ProtWeaver](#page-28-1) returns a ProtWeb object, which bundles some methods to make formatting and printing of results slightly nicer. This method extracts data form the ProtWeb object.

If AsDf=TRUE, the return data is a 3xN [data.frame](#page-0-0), with columns 3 showing the prediction for the pair of genes/proteins specified in columns 1 and 2. This format is when predictions are made on small number of pairs (meaning the resulting adjacency matrix is sparse).

If AsDf=FALSE, the return data is a NxN adjacency matrix, with entry i, j containing the prediction for genes i and j.

## Value

Either a data. frame or a matrix.

## Author(s)

Aidan Lakshman <ahl27@pitt.edu>

#### See Also

#### [predict.ProtWeaver](#page-28-1)

#### Examples

```
##############
## Prediction with built-in model and data
###############
```

```
exData <- get(data("ExampleStreptomycesData"))
```
# Subset isn't necessary but is faster for a working example pw <- ProtWeaver(exData\$Genes[1:10])

```
protweb <- predict(pw, method='Jaccard')
```

```
# print out results as an adjacency matrix
GetProtWebData(protweb)
```

```
# print out results as a pairwise data.frame
GetProtWebData(protweb, AsDf=TRUE)
```
<span id="page-20-0"></span>

## Description

Generate a DataFrame of gene calls from a gff3 file

#### Usage

```
gffToDataFrame(GFF,
               AdditionalAttrs = NULL,
               AdditionalTypes = NULL,
               RawTableOnly = FALSE,
               Verbose = FALSE)
```
## Arguments

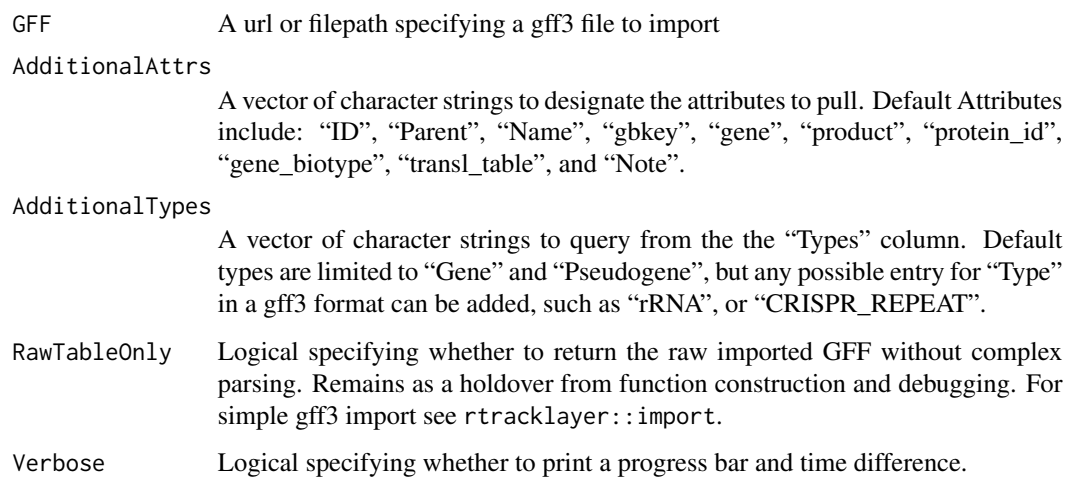

## Details

Import a gff file into a rectangular parsable object.

## Value

A DataFrame with relevant information extracted from a GFF.

## Author(s)

Nicholas Cooley <npc19@pitt.edu>

#### Examples

```
ImportedGFF <- gffToDataFrame(GFF = system.file("extdata",
                                          "GCF_021065005.1_ASM2106500v1_genomic.gff.gz",
                                                package = "SynExtend"),
                              Verbose = TRUE)
```
LinkedPairs *Tables of where syntenic hits link pairs of genes*

#### Description

Syntenic blocks describe where order is shared between two sequences. These blocks are made up of exact match hits. These hits can be overlayed on the locations of sequence features to clearly illustrate where exact sequence similarity is shared between pairs of sequence features.

#### Usage

```
## S3 method for class 'LinkedPairs'
print(x,
      quote = FALSE,
      right = TRUE,...)
```
#### Arguments

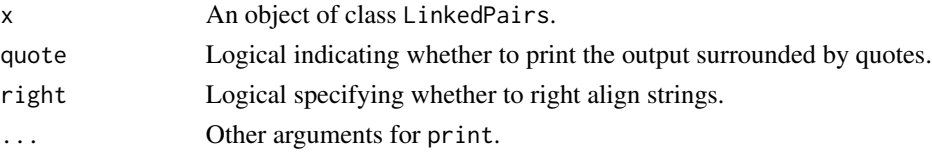

#### Details

Objects of class LinkedPairs are stored as square matrices of list elements with dimnames derived from the dimnames of the object of class "Synteny" from which it was created. The diagonal of the matrix is only filled if OutputFormat "Comprehensive" is selected in NucleotideOverlap, in which case it will be filled with the gene locations supplied to GeneCalls. The upper triangle is always filled, and contains location information in nucleotide space for all syntenic hits that link features between sequences in the form of an integer matrix with named columns. "QueryGene" and "SubjectGene" correspond to the integer rownames of the supplied gene calls. "QueryIndex" and "SubjectIndex" correspond to "Index1" and "Index2" columns of the source synteny object position. Remaining columns describe the exact positioning and size of extracted hits. The lower triangle is not filled if OutputFormat "Sparse" is selected and contains relative displacement positions for the 'left-most' and 'right-most' hit involved in linking the particular features indicated in the related line up the corresponding position in the upper triangle.

The object serves only as a simple package for input data to the PairSummaries function, and as such may not be entirely user friendly. However it has been left exposed to the user should they find this data interesting.

<span id="page-21-0"></span>

## <span id="page-22-0"></span>NucleotideOverlap 23

## Value

An object of class "LinkedPairs".

## Author(s)

Nicholas Cooley <npc19@pitt.edu>

<span id="page-22-1"></span>NucleotideOverlap *Tabulating Pairs of Genomic Sequences*

## Description

A function for concisely tabulating where genomic features are connected by syntenic hits.

## Usage

```
NucleotideOverlap(SyntenyObject,
                  GeneCalls,
                  LimitIndex = FALSE,
                  AcceptContigNames = TRUE,
                  Verbose = FALSE)
```
## Arguments

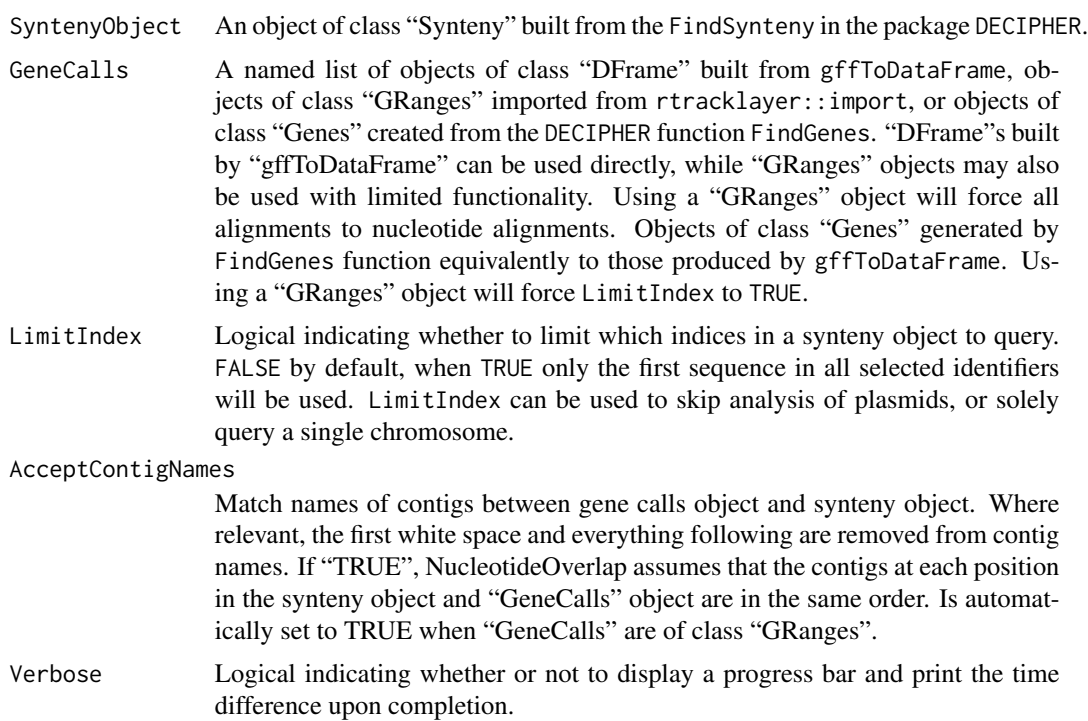

#### <span id="page-23-0"></span>Details

Builds a matrix of lists that contain information about linked pairs of genomic features.

#### Value

An object of class "LinkedPairs". "LinkedPairs" is fundamentally just a list in the form of a matrix. The lower triangle of the matrix is populated with matrices that contain all kmer hits from the "Synteny" object that link features from the "GeneCalls" object. The upper triangle is populated by matrices of the summaries of those hits by feature. The diagonal is populated by named vectors of the lengths of the contigs, much like in the "Synteny" object. The "LinkedPairs" object also contains a "GeneCalls" attribute that contains the user supplied features in a slightly more trimmed down form. This allows users to only need to supply gene calls once and not again in the "PairSummaries" function.

#### Author(s)

Nicholas Cooley <npc19@pitt.edu>

## See Also

[FindSynteny](#page-0-0), [Synteny-class](#page-0-0)

#### Examples

```
data("Endosymbionts_GeneCalls", package = "SynExtend")
data("Endosymbionts_Synteny", package = "SynExtend")
Links <- NucleotideOverlap(SyntenyObject = Endosymbionts_Synteny,
                           GeneCalls = Endosymbionts_GeneCalls,
                           LimitIndex = FALSE,
                           Verbose = TRUE)
```
<span id="page-23-1"></span>PairSummaries *Summarize connected pairs in a LinkedPairs object*

#### Description

Takes in a "LinkedPairs" object and gene calls, and returns a data.frame of paired features.

#### Usage

```
PairSummaries(SyntenyLinks,
              DBPATH,
              PIDs = FALSE,
              Score = FALSE,
              IgnoreDefaultStringSet = FALSE,
              Verbose = FALSE,
              Model = "Generic",
```

```
DefaultTranslationTable = "11",
AcceptContigNames = TRUE,
OffSetsAllowed = NULL,
Storage = 1,...)
```
## Arguments

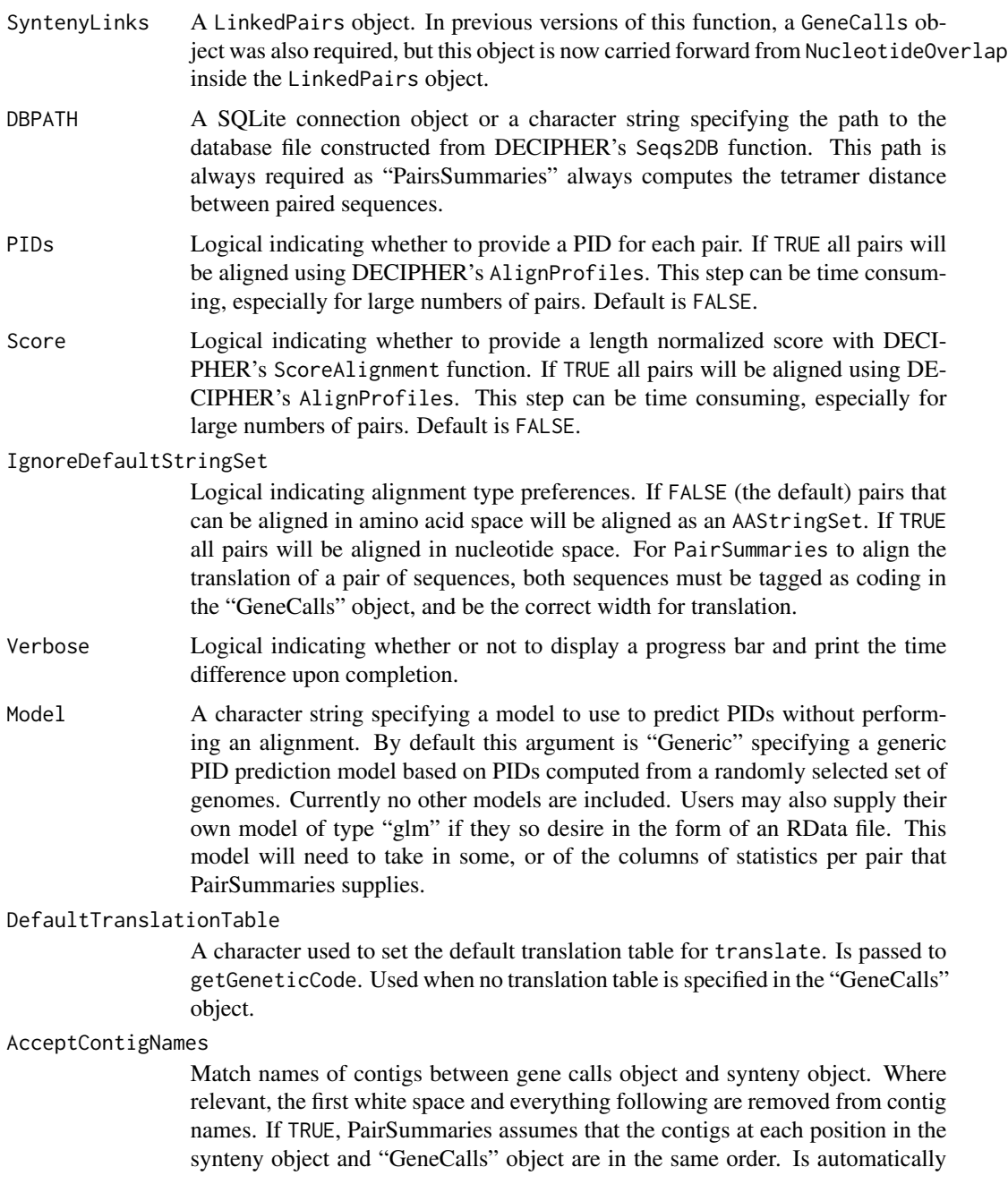

set to TRUE when "GeneCalls" are of class "GRanges". Is currently TRUE by default.

OffSetsAllowed Defaults to NULL. Supplying an integer vector will indicate gap sizes to attempt to fill. A value of 2 will attempt to span gaps of size 1. If a vector larger than 1 is provided, i.e. c(2, 3), will attempt to query all gap sizes implied by the vector, in this case gaps of size 1 and 2. Storage Numeric indicating the approximate size a user wishes to allow for holding StringSets in memory to extract gene sequences, in "Gigabytes". The lower Storage is set, the more likely that PairSummaries will need to reaccess StringSets when extracting gene sequences. The higher Storage is set, the more sequences PairSummaries will attempt to hold in memory, avoiding the need to re-access the source database many times. Set to 1 by default, indicating that PairSummaries can store a "Gigabyte" of sequences in memory at a time.

... Arguments to be passed to AlignProfiles, and DistanceMatrix.

#### Details

The LinkedPairs object generated by NucleotideOverlap is a container for raw data that describes possible orthologous relationships, however ultimate assignment of orthology is up to user discretion. PairSummaries generates a clear table with relevant statistics for a user to work with as they choose. The option to align all pairs, though onerous can allow users to apply a hard threshold to predictions by PID, while built in models can allow more expedient thresholding from predicted PIDs.

#### Value

A data.frame of class "data.frame" and "PairSummaries" of paired genes that are connected by syntenic hits. Contains columns describing the k-mers that link the pair. Columns "p1" and "p2" give the location ids of the the genes in the pair in the form "DatabaseIdentifier ContigIdentifier GeneIdentifier". "ExactMatch" provides an integer representing the exact number of nucleotides contained in the linking k-mers. "TotalKmers" provides an integer describing the number of distinct k-mers linking the pair. "MaxKmer" provides an integer describing the largest k-mer that links the pair. A column titled "Consensus" provides a value between zero and 1 indicating whether the kmers that link a pair of features are in the same position in each feature, with 1 indicating they are in exactly the same position and 0 indicating they are in as different a position as is possible. The "Adjacent" column provides an integer value ranging between 0 and 2 denoting whether a feature pair's direct neighbors are also paired. Gap filled pairs neither have neighbors, or are included as neighbors. The "TetDist" column provides the euclidean distance between oligonucleotide - of size 4 - frequences between predicted pairs. "PIDType" provides a character vector with values of "NT" where either of the pair indicates it is not a translatable sequence or "AA" where both sequences are translatable. If users choose to perform pairwise alignments there will be a "PID" column providing a numeric describing the percent identity between the two sequences. If users choose to predict PIDs using their own, or a provided model, a "PredictedPID" column will be provided.

## Author(s)

Nicholas Cooley <npc19@pitt.edu>

## <span id="page-26-0"></span>plot.ProtWeb 27

## See Also

[FindSynteny](#page-0-0), [Synteny-class](#page-0-0), [NucleotideOverlap](#page-22-1)

#### Examples

```
DBPATH <- system.file("extdata",
                      "Endosymbionts.sqlite",
                      package = "SynExtend")
data("Endosymbionts_LinkedFeatures", package = "SynExtend")
Pairs <- PairSummaries(SyntenyLinks = Endosymbionts_LinkedFeatures,
                       PIDs = FALSE,
                       DBPATH = DBPATH,
                       Verbose = TRUE)
```
plot.ProtWeb *Plot predictions in a ProtWeb object*

## Description

ProtWeb objects are outputted from [predict.ProtWeaver](#page-28-1).

This function plots the predictions in the object using a force-directed embedding of connections in the adjacency matrix.

*This function is still a work in progress.*

## Usage

```
## S3 method for class 'ProtWeb'
plot(x, NumSims=10,
     Gravity=0.05, Coulomb=0.1, Connection=5,
     MoveRate=0.25, Cutoff=0.2, ColorPalette=topo.colors,
     Verbose=TRUE, ...)
```
## Arguments

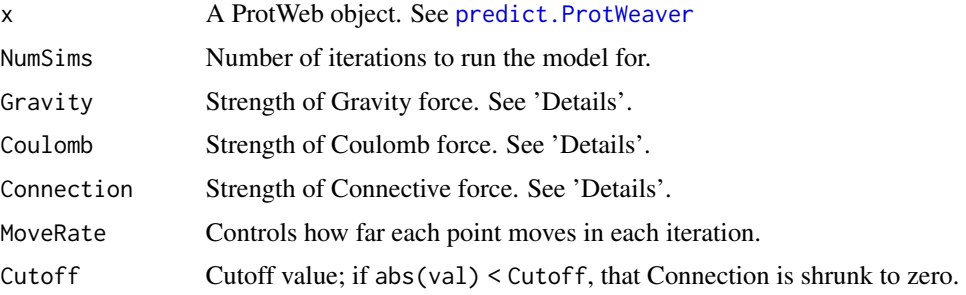

<span id="page-27-0"></span>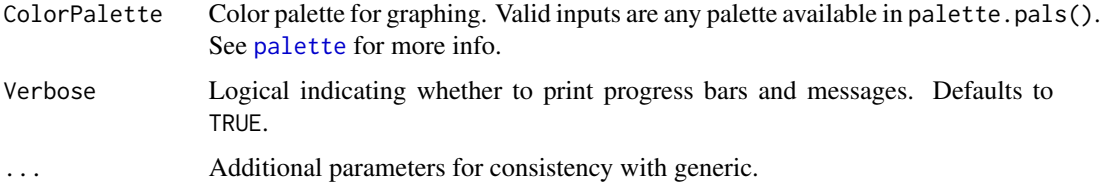

## Details

This function plots the ProtWeb object using a force-directed embedding. This embedding has three force components:

- Gravity Force: Attractive force pulling nodes towards (0,0)
- Coulomb Force: Repulsive force pushing close nodes away from each other
- Connective Force: Tries to push node connections to equal corresponding values in the adjacency matrix

The parameters in the function are sufficient to get an embedding, though users are welcome to try to tune them for a better visualization. This function is meant to aid with visualization of the adjacency matrix, not for concrete analyses of clusters.

The function included in this release is early stage. Next release cycle will update this function with an updated version of this algorithm to improve plotting, visualization, and runtime.

#### Value

No return value; creates a plot in the graphics window.

## Author(s)

Aidan Lakshman <ahl27@pitt.edu>

#### See Also

[predict.ProtWeaver](#page-28-1) [GetProtWebData.ProtWeb](#page-18-1)

#### Examples

```
exData <- get(data("ExampleStreptomycesData"))
pw <- ProtWeaver(exData$Genes)
```

```
# Subset isn't necessary but is faster for a working example
# Same w/ method='Jaccard'
protweb <- predict(pw, 'Jaccard', subset=1:50)
```
plot(protweb)

<span id="page-28-1"></span><span id="page-28-0"></span>predict.ProtWeaver *Make predictions with ProtWeaver objects*

## Description

This S3 method predicts a functional association network from a ProtWeaver object. This returns an object of type ProtWeb, which is essentially an adjacency matrix with some extra S3 methods to make printing cleaner.

#### Usage

```
## S3 method for class 'ProtWeaver'
predict(object, Method='Ensemble',
         Subset=NULL, NumCores=1,
        MySpeciesTree=NULL, PretrainedModel=NULL,
        RawZScores=FALSE, NoPrediction=FALSE,
         ReturnRawData=FALSE, Verbose=TRUE, ...)
```
## Arguments

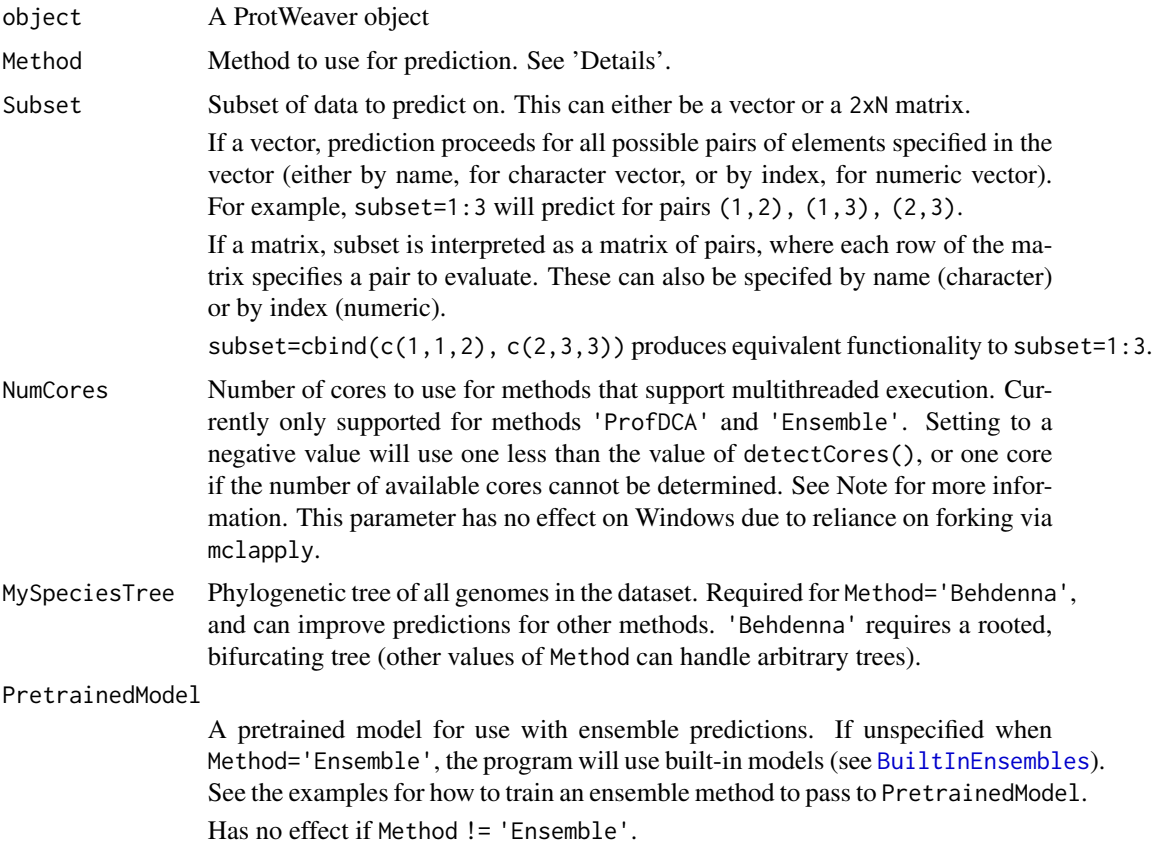

<span id="page-29-0"></span>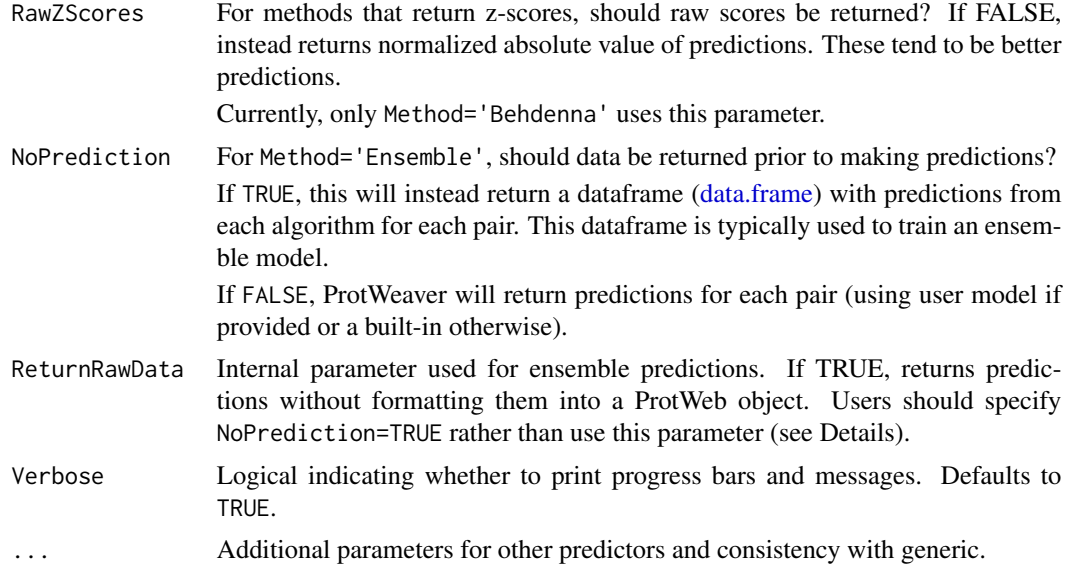

## Details

predict.ProtWeaver wraps several methods to create an easy interface for multiple prediction types. The following values of Method are currently supported:

- 'Jaccard': Jaccard distance of PA profiles
- 'Hamming': Hamming distance of PA profiles
- 'MutualInformation': MI of PA profiles
- 'ProfDCA': Direct Coupling Analysis of PA profiles
- 'Behdenna': Analysis of Gain/Loss events following Behdenna et al. (2016)
- 'Coloc': Co-localization analysis
- 'MirrorTree': MirrorTree
- 'ContextTree': ContextTree

#### (PA = Presence/Absence)

This returns a ProtWeb object, an S3 class that makes formatting and printing of results slightly nicer. Data can be extracted form the ProtWeb object with:

GetProtWebData(ProtWebObject, AsDf=c(T,F))

Different methods require different types of input. The constructor [ProtWeaver](#page-32-1) will notify the user which methods are runnable with the given data. Note that method Behdenna requires a species tree, which must be bifurcating. Method Ensemble automatically selects the methods that can be run with the given input data.

See [ProtWeaver](#page-32-1) for more information on input data types.

#### Value

Returns a ProtWeb object. See [GetProtWebData](#page-18-1) for more info.

#### **Note**

Note that the pairwise associations are stored in a matrix, meaning that if the ProtWeaver object contains 100 entries, the output ProtWeb object contains a 100x100 matrix. Users should be advised that predicting too many pairs can lead to vector memory exhaustion errors. On my machine, ProtWeaver supports predictions on up to around  $53,000^2$  pairs (meaning all possible pairs between 53,000 proteins/genes). Next release will add more memory efficient storage to further increase this limit, though the memory capacity can never be better than  $O(P^2)$ , with P the number of proteins/genes.

NumCores only uses 1 less core than is detected, or 1 core if detectCores() cannot detect the number of available cores. This is because of a recurring issue on my machine where the R session takes all available cores and is then locked out of forking processes, with the only solution to restart the entire R session. This may be an issue specific to ARM Macs, but out of an abundance of caution I've made the default setting to be slightly slower but guarantee completion rather than risk bricking a machine.

More models will be implemented in the future. Planned models for next release include:

- Random Forests for Ensemble predictions
- XGBoost for Ensemble predictions
- Normalized Phylogenetic Profiles
- SVDPhy
- DCA at the residue level (Weigt et al. 2009)

Feel free to contact me regarding other models you would like to see added.

#### Author(s)

Aidan Lakshman <ahl27@pitt.edu>

#### References

Behdenna, A., et al., *Testing for Independence between Evolutionary Processes.* Systematic Biology, 2016. 65(5): p. 812-823.

Franceschini, A., et al., *SVD-phy: improved prediction of protein functional associations through singular value decomposition of phylogenetic profiles.* Bioinformatics, 2016. 32(7): p. 1085-1087.

Fukunaga, T. and W. Iwasaki, *Inverse Potts model improves accuracy of phylogenetic profiling.* Bioinformatics, 2022.

Lokhov, A.Y., et al., *Optimal structure and parameter learning of Ising models.* Science advances, 2018. 4(3): p. e1700791.

Pazos, F. and A. Valencia, *Similarity of phylogenetic trees as indicator of protein–protein interaction.* Protein Engineering, Design and Selection, 2001. 14(9): p. 609-614.

Pazos, F., et al., *Assessing protein co-evolution in the context of the tree of life assists in the prediction of the interactome.* J Mol Biol, 2005. 352(4): p. 1002-15.

Sadreyev, I.R., et al., *PhyloGene server for identification and visualization of co-evolving proteins using normalized phylogenetic profiles.* Nucleic Acids Research, 2015. 43(W1): p. W154-W159.

<span id="page-31-0"></span>Sato, T., et al., *The inference of protein-protein interactions by co-evolutionary analysis is improved by excluding the information about the phylogenetic relationships.* Bioinformatics, 2005. 21(17): p. 3482-9.

Sato, T., et al., *Partial correlation coefficient between distance matrices as a new indicator of protein-protein interactions.* Bioinformatics, 2006. 22(20): p. 2488-92.

Weigt, M., et al., *Identification of direct residue contacts in protein-protein interaction by message passing.* Proceedings of the National Academy of Sciences, 2009. 106(1): p. 67-72.

#### See Also

[ProtWeaver](#page-32-1)

[GetProtWebData](#page-18-1)

#### Examples

```
##############
## Prediction with built-in model and data
###############
```

```
exData <- get(data("ExampleStreptomycesData"))
pw <- ProtWeaver(exData$Genes[1:50])
```
# Subset isn't necessary but is faster for a working example protweb1 <- predict(pw, Subset=1:10, MySpeciesTree=exData\$Tree)

# print out results as an adjacency matrix GetProtWebData(protweb1)

```
###############
## Training own ensemble model
###############
```

```
datavals <- predict(pw, NoPrediction=TRUE)
```

```
actual_values <- sample(c(0,1), nrow(datavals), replace=TRUE)
# This example just picks random numbers
# ***Do not do this for your own models***
```

```
# Make sure the actual values correspond to the right pairs!
datavals[,'y'] <- actual_values
myModel <- glm(y~., datavals[,-c(1,2)], family='binomial')
```

```
testProtWeaverObject <- ProtWeaver(exData$Genes[51:60])
protweb2 <- predict(testProtWeaverObject,
                    PretrainedModel=myModel)
```

```
# Print result as a 3xN matrix of pairwise scores
GetProtWebData(protweb2, AsDf=TRUE)
```
<span id="page-32-1"></span><span id="page-32-0"></span>

#### Description

ProtWeaver is an S3 class with methods for predicting functional association using protein or gene data. ProtWeaver implements several methods utilized in the literature, with many more planned for future implementation. For details on predictions, see predict. ProtWeaver.

#### Usage

ProtWeaver(ListOfData, NoWarn=FALSE)

#### Arguments

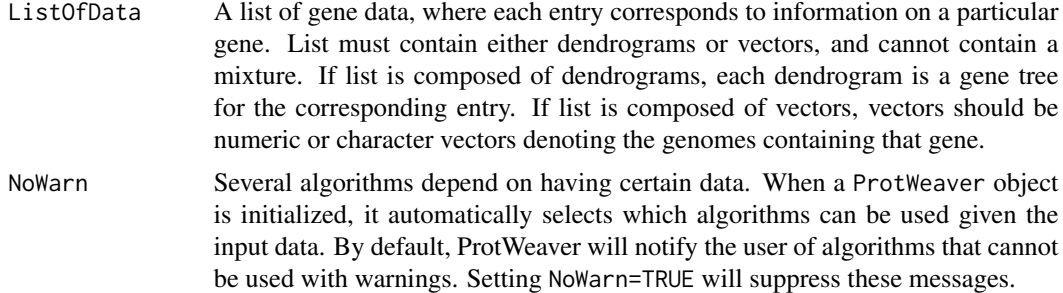

#### Details

ProtWeaver expects input data to be a list. All entries must be one of the following:

- 1. ListOfData[[i]] = c('ID#1', 'ID#2', ..., 'ID#k')
- 2. ListOfData[[i]] = c('i1\_d1\_p1', 'i2\_d2\_p2', ..., 'ik\_dk\_pk')
- 3. ListOfData[[i]] = dendrogram $(\ldots)$

In (1), each ID#i corresponds to the unique identifier for genome #i. For entry  $#j$  in the list, the presence of 'ID#i' means genome #i has an ortholog for gene/protein #j.

Case (2) is the same as (1), just with the formatting of names slightly different. Each entry is of the form i\_d\_p, where i is the unique identifier for the genome, d is which chromosome the ortholog is located, and p is what position the ortholog appears in on that chromosome. p must be a numeric, while the other entries can be any value.

Case (3) expects gene trees for each gene, with labeled leaves corresponding to each source genome. If ListOfData is in this format, taking labels(ListOfData[[i]]) should produce a character vector that matches the format of either (2) or (1).

*See the Examples section for illustrative examples.*

ProtWeaver requires input of scenario (3) to use MirrorTree or ContextTree, and requires input of scenario (2) (or (3) with leaves labeled according to (2)) for co-localization analyses.

<span id="page-33-0"></span>Note that ALL entries must belong to the same category–a combination of character vectors and dendrograms is not allowed.

Prediction of a functional association network is done using predict(ProtWeaverObject). See [predict.ProtWeaver](#page-28-1) for more information.

#### Value

Returns a ProtWeaver object.

#### Author(s)

Aidan Lakshman <ahl27@pitt.edu>

## See Also

[predict.ProtWeaver](#page-28-1), [ExampleStreptomycesData](#page-14-1), [BuiltInEnsembles](#page-6-1)

#### Examples

# I'm using gene to mean either a gene or protein ## Imagine we have the following 4 genomes: ## (each letter denotes a distinct gene) ## Genome 1: a b c d ## Genome 2: d c e ## Genome 3: b a e ## Genome 4: a e ## We have 5 total genes: (a,b,c,d,e) ## a is present in genomes 1, 3, 4 ## b is present in genomes 1, 3 ## c is present in genomes 1, 2 ## d is present in genomes 1, 2 ## e is present in genomes 2, 3, 4 ## Constructing a ProtWeaver object according to (1):  $1 \leftarrow list()$ l[['a']] <- c('1', '3', '4') l[['b']] <- c('1', '3') l[['c']] <- c('1', '2')  $l[[d']] < -c('1', '2')$  $l[[e']] \leftarrow c('2', '3', '4')$ ## Each value of the list corresponds to a gene ## The associated vector shows which genomes have that gene pwCase1 <- ProtWeaver(l) ## Constructing a ProtWeaver object according to (2):

```
## Here we need to add in the chromosome and the position
## As we only have one chromosome,
## we can just set that to 1 for all.
## Position can be identified with knowledge, or with
```
## <span id="page-34-0"></span>SequenceSimilarity 35

```
## FindGenes(...) from DECIPHER.
## In this toy case, genomes are small so it's simple.
1 \leftarrow list()\hspace{2cm} \mathbf{l} \left[ \left[ \begin{smallmatrix} ' a' \end{smallmatrix} \right] \right] \hspace{1mm} \leftarrow \hspace{1mm} \mathbf{c} ( \hspace{1mm} \mathbf{l} \hspace{1mm} \mathbf{l} \hspace{1mm} \mathbf{l} \hspace{1mm} \right], \hspace{1mm} \mathbf{l} \hspace{1mm} \mathbf{l} \hspace{1mm} \mathbf{l} \hspace{1mm} \mathbf{l} \hspace{1mm} \mathbf{l} \hspace{1mm} \right]l[[b']] < -c('1_1_2', '3_1_1')l[['c']] <- c('1_1_3', '2_1_2')
\begin{array}{l} 1 [ [ ' d' ] ] \: < \: - \: c ( '1 \_1 \_4 \', \  \  \, ' 2 \_1 \_1' ) \end{array}l[[e']] \leftarrow c('2_1^3', '3_1^3', '4_1^2')pwCase2 <- ProtWeaver(l)
## For Case 3, we just need dendrogram objects for each
# l[['a']] <- dendrogram(...)
# l[['b']] <- dendrogram(...)
# l[['c']] <- dendrogram(...)
# l[['d']] <- dendrogram(...)
# l[['e']] <- dendrogram(...)
## Leaf labels for these will be the same as the
## entries in Case 1.
```
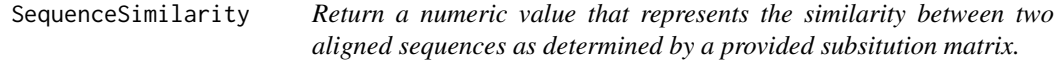

## Description

Takes in a DNAStringSet or AAStringSet representing a pairwise alignment and a subsitution matrix such as those present in PFASUM, and return a numeric value representing sequence similarity as defined by the substitution matrix.

#### Usage

```
SequenceSimilarity(Seqs,
                   SubMat,
                   penalizeGapLetter = TRUE,
                   includeTerminalGaps = TRUE,
                   allowNegative = TRUE)
```
## Arguments

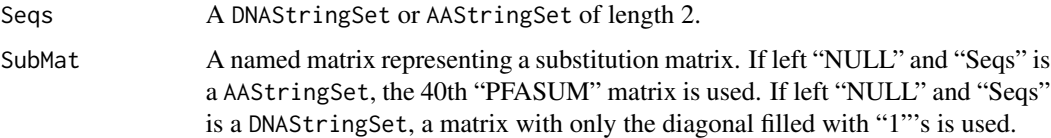

<span id="page-35-0"></span>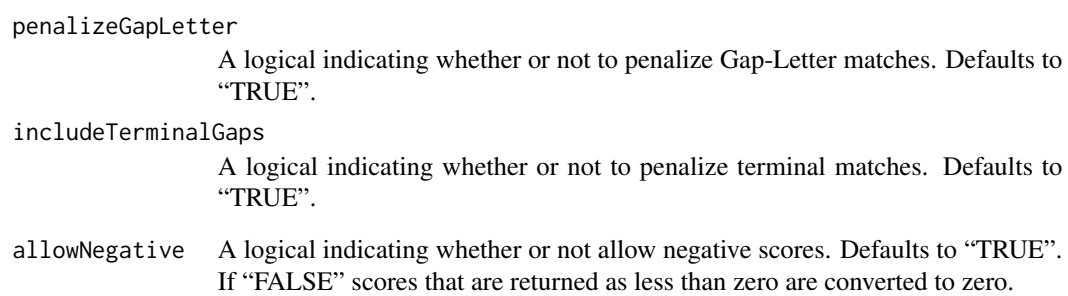

## Details

Takes in a DNAStringSet or AAStringSet representing a pairwise alignment and a subsitution matrix such as those present in PFASUM, and return a numeric value representing sequence similarity as defined by the substitution matrix.

## Value

Returns a single numeric.

#### Author(s)

Erik Wright <ESWRIGHT@pitt.edu> Nicholas Cooley <npc19@pitt.edu>

## See Also

[AlignSeqs](#page-0-0), [AlignProfiles](#page-0-0), [AlignTranslation](#page-0-0), [DistanceMatrix](#page-0-0)

#### Examples

```
db <- system.file("extdata", "Bacteria_175seqs.sqlite", package = "DECIPHER")
dna <- SearchDB(db, remove = "all")
alignedDNA <- AlignSeqs(dna[1:2])
DNAPlaceholder <- diag(15)
dimnames(DNAPlaceholder) <- list(DNA_ALPHABET[1:15],
                                 DNA_ALPHABET[1:15])
SequenceSimilarity(Seqs = alignedDNA,
                   SubMat = DNAPlaceholder,
                   includeTerminalGaps = TRUE,
                   penalizeGapLetter = TRUE,
                   allowNegative = TRUE)
```
<span id="page-36-0"></span>

#### Description

For a given object of class "PairSummaries", pairs based on either competing predictions, user thresholds on prediction statistics, or both.

#### Usage

```
SubSetPairs(CurrentPairs,
            UserThresholds,
            RejectCompetitors = TRUE,
            RejectionCriteria = "PID",
            WinnersOnly = TRUE,
            Verbose = FALSE)
```
## Arguments

- CurrentPairs An object of class "PairSummaries". Can also take in a generic "data.frame", as long as the feature naming scheme is the same as that followed by all SynExtend functions.
- UserThresholds A named vector where values indicate a threshold for statistics to be above, and names designate which statistic to threshold on.

RejectCompetitors

A logical that defaults to "TRUE". Allowing users to choose to remove competing predictions. When set to "FALSE", no competitor rejection is performed. When "TRUE" all competing pairs with the exception of the best pair as determined by "RejectionCriteria" are rejected. Can additionally be set to a numeric or integer, in which case only competing predictions below that value are dropped.

RejectionCriteria

- A character indicating which column value competitor rejection should reference. Defaults to "PID".
- WinnersOnly A logical indicating whether or not to return just the pairs that are selected. Defaults to "TRUE" to return a subset object of class "PairSummaries". When "FALSE", function returns a list of two "PairSummaries" objects, one of the selected pairs, and the second of the rejected pairs.
- Verbose Logical indicating whether or not to display a progress bar and print the time difference upon completion.

#### Details

SubSetPairs uses a naive competitor rejection algorithm to remove predicted pairs when nodes are predicted to be paired to multiple nodes within the same index.

<span id="page-37-0"></span>An object of class "PairSummaries", or a list of two "PairSummaries" objects.

#### Author(s)

Nicholas Cooley <npc19@pitt.edu>

## See Also

[PairSummaries](#page-23-1) [NucleotideOverlap](#page-22-1)

#### Examples

```
data("Endosymbionts_Pairs03", package = "SynExtend")
# remove competitors under default conditions
Pairs2 <- SubSetPairs(CurrentPairs = Endosymbionts_Pairs03,
                     Verbose = TRUE)
THRESH <-c(0.5, 21)names(THRESH) <- c("Consensus", "ExactMatch")
# remove pairs only based on user defined thresholds
Pairs3 <- SubSetPairs(CurrentPairs = Endosymbionts_Pairs03,
                     UserThresholds = THRESH,
                     RejectCompetitors = FALSE,
                     Verbose = TRUE)
```
# <span id="page-38-0"></span>Index

∗ GeneCalls gffToDataFrame, [21](#page-20-0) ∗ datasets BuiltInEnsembles, [7](#page-6-0) Endosymbionts\_GeneCalls, [9](#page-8-0) Endosymbionts\_LinkedFeatures, [9](#page-8-0) Endosymbionts\_Pairs01, [10](#page-9-0) Endosymbionts\_Pairs02, [10](#page-9-0) Endosymbionts\_Pairs03, [11](#page-10-0) Endosymbionts\_Sets, [11](#page-10-0) Endosymbionts\_Synteny, [12](#page-11-0) ExampleStreptomycesData, [15](#page-14-0) Generic, [19](#page-18-0) [.LinkedPairs *(*LinkedPairs*)*, [22](#page-21-0) AlignProfiles, *[36](#page-35-0)* AlignSeqs, *[36](#page-35-0)* AlignTranslation, *[36](#page-35-0)* BlastSeqs, [2](#page-1-0) BlockExpansion, [4](#page-3-0) BlockReconciliation, [5](#page-4-0) BuiltInEnsembles, [7,](#page-6-0) *[29](#page-28-0)*, *[34](#page-33-0)* data.frame, *[3](#page-2-0)*, *[20](#page-19-0)*, *[30](#page-29-0)* DisjointSet, [8,](#page-7-0) *[17](#page-16-0)* DistanceMatrix, *[36](#page-35-0)* Endosymbionts\_GeneCalls, [9](#page-8-0) Endosymbionts\_LinkedFeatures, [9](#page-8-0) Endosymbionts\_Pairs01, [10](#page-9-0) Endosymbionts\_Pairs02, [10](#page-9-0) Endosymbionts\_Pairs03, [11](#page-10-0) Endosymbionts\_Sets, [11](#page-10-0) Endosymbionts\_Synteny, [12](#page-11-0) EstimateRearrangementScenarios *(*EstimRearrScen*)*, [12](#page-11-0) EstimRearrScen, [12](#page-11-0) ExampleStreptomycesData, [15,](#page-14-0) *[34](#page-33-0)* ExtractBy, [16](#page-15-0)

FindSets, *[8](#page-7-0)*, [18](#page-17-0) FindSynteny, *[5](#page-4-0)*, *[7,](#page-6-0) [8](#page-7-0)*, *[12](#page-11-0)*, *[15](#page-14-0)*, *[17](#page-16-0)*, *[24](#page-23-0)*, *[27](#page-26-0)* Generic, [19](#page-18-0) GetProtWebData, *[30](#page-29-0)*, *[32](#page-31-0)* GetProtWebData *(*GetProtWebData.ProtWeb*)*, [19](#page-18-0) GetProtWebData.ProtWeb, [19,](#page-18-0) *[28](#page-27-0)* gffToDataFrame, [21](#page-20-0) glm, *[7](#page-6-0)* LinkedPairs, [22](#page-21-0) LinkedPairs-class *(*LinkedPairs*)*, [22](#page-21-0) NucleotideOverlap, *[5](#page-4-0)*, [23,](#page-22-0) *[27](#page-26-0)*, *[38](#page-37-0)* PairSummaries, *[5](#page-4-0)*, *[7,](#page-6-0) [8](#page-7-0)*, *[17,](#page-16-0) [18](#page-17-0)*, [24,](#page-23-0) *[38](#page-37-0)* palette, *[28](#page-27-0)* plot.ProtWeb, [27](#page-26-0) predict.ProtWeaver, *[19,](#page-18-0) [20](#page-19-0)*, *[27,](#page-26-0) [28](#page-27-0)*, [29,](#page-28-0) *[33,](#page-32-0) [34](#page-33-0)* print.LinkedPairs *(*LinkedPairs*)*, [22](#page-21-0) ProtWeaver, *[15,](#page-14-0) [16](#page-15-0)*, *[30](#page-29-0)*, *[32](#page-31-0)*, [33](#page-32-0) ProtWeaver-class *(*ProtWeaver*)*, [33](#page-32-0) SequenceSimilarity, [35](#page-34-0) SubSetPairs, [37](#page-36-0) Synteny, *[12](#page-11-0)*, *[15](#page-14-0)*

XStringSet, *[2,](#page-1-0) [3](#page-2-0)*